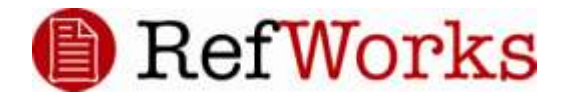

# **RefWorks Write-N-Cite III**

### **Bibliothèque Universitaire**

Université d'État d'Haïti

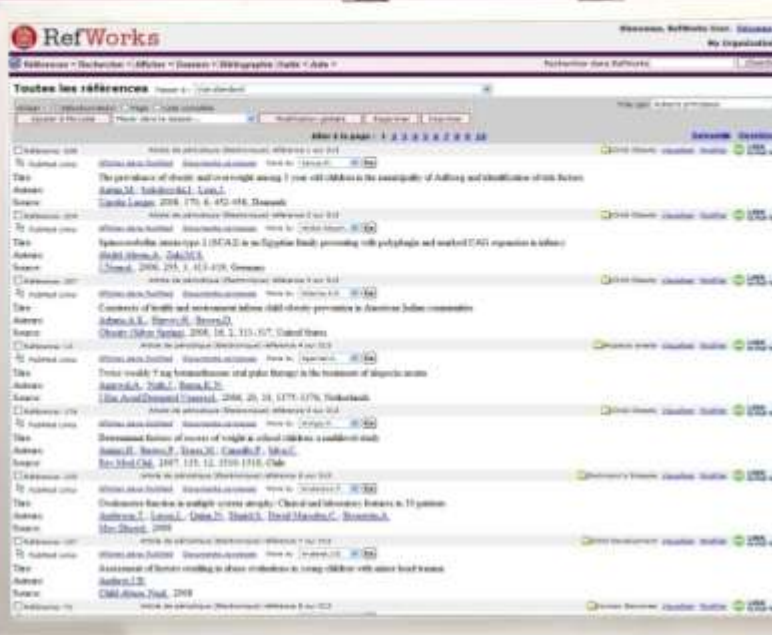

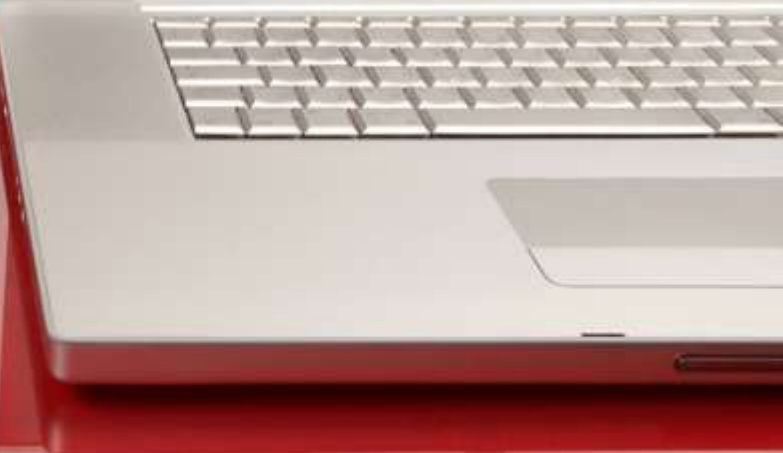

### Jeudi 23 septembre 2010

- 1) Télécharger et installer Write-N-Cite III
- 2) Présentation des onglets
	- Onglet « Afficher »
	- Onglet « Bibliographie »
	- Onglet « Outils »
- 3) Les citations dans le corps du texte
- 4) Génération d'une bibliographie
- 5) Travailler hors connexion avec la nouvelle version de Write-N-Cite

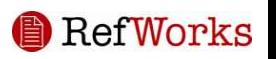

# Télécharger et installer Write-N-Cite III

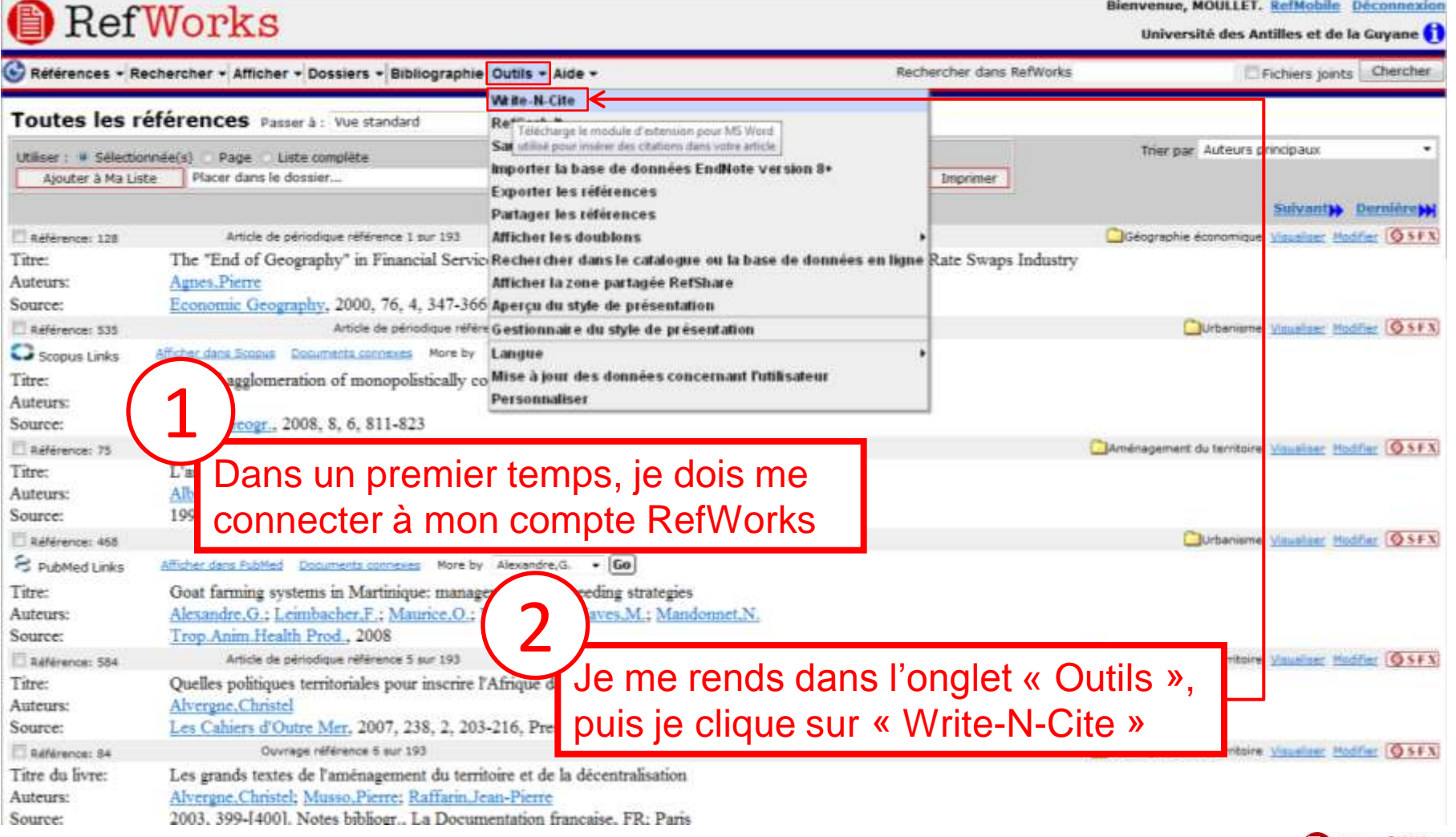

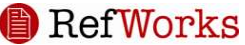

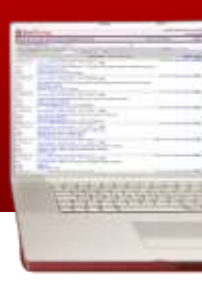

# Télécharger et installer Write-N-Cite III

### RefWorks

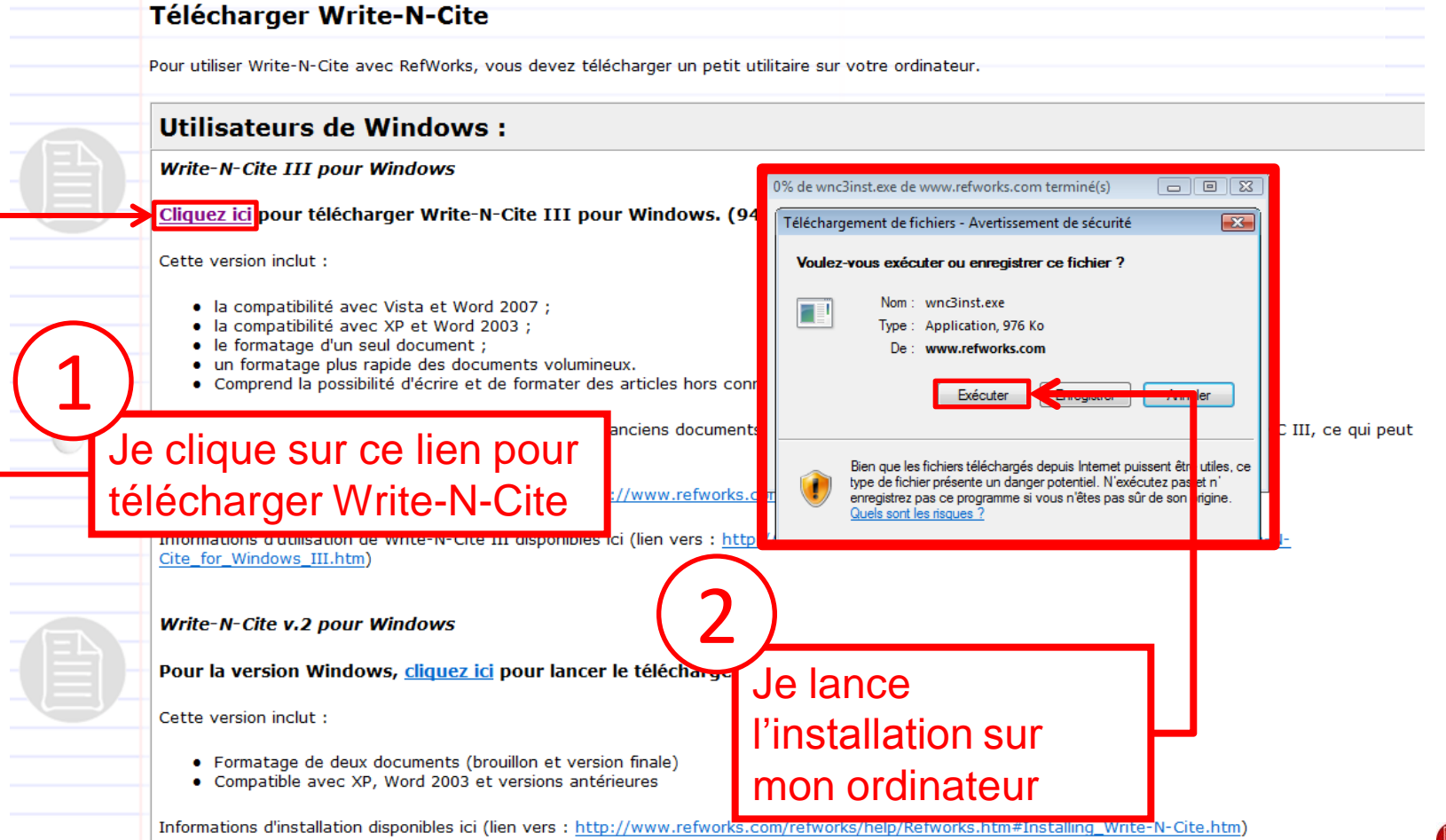

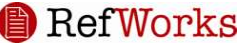

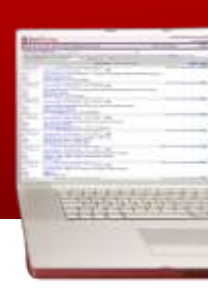

# Lancement de Write-N-Cite III

- 1. Ouvrez Write-N-Cite après l'installation ;
- 2. Indiquez le « Code collectif » RWUHaiti
- 3. Saisissez votre « Nom de connexion » et votre « Mot de passe »
- 4. Word doit s'ouvrir en même temps que Write-N-Cite
- 5. Vous devez ouvrir le document Word sur lequel vous travaillez
- 6. Pour citer une référence, placez le curseur au bon endroit dans le document Word et de cliquer sur « Citer » dans l'application « Write-N-Cite »
- 7. Générez votre bibliographie

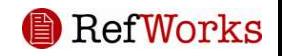

# Présentation des onglets

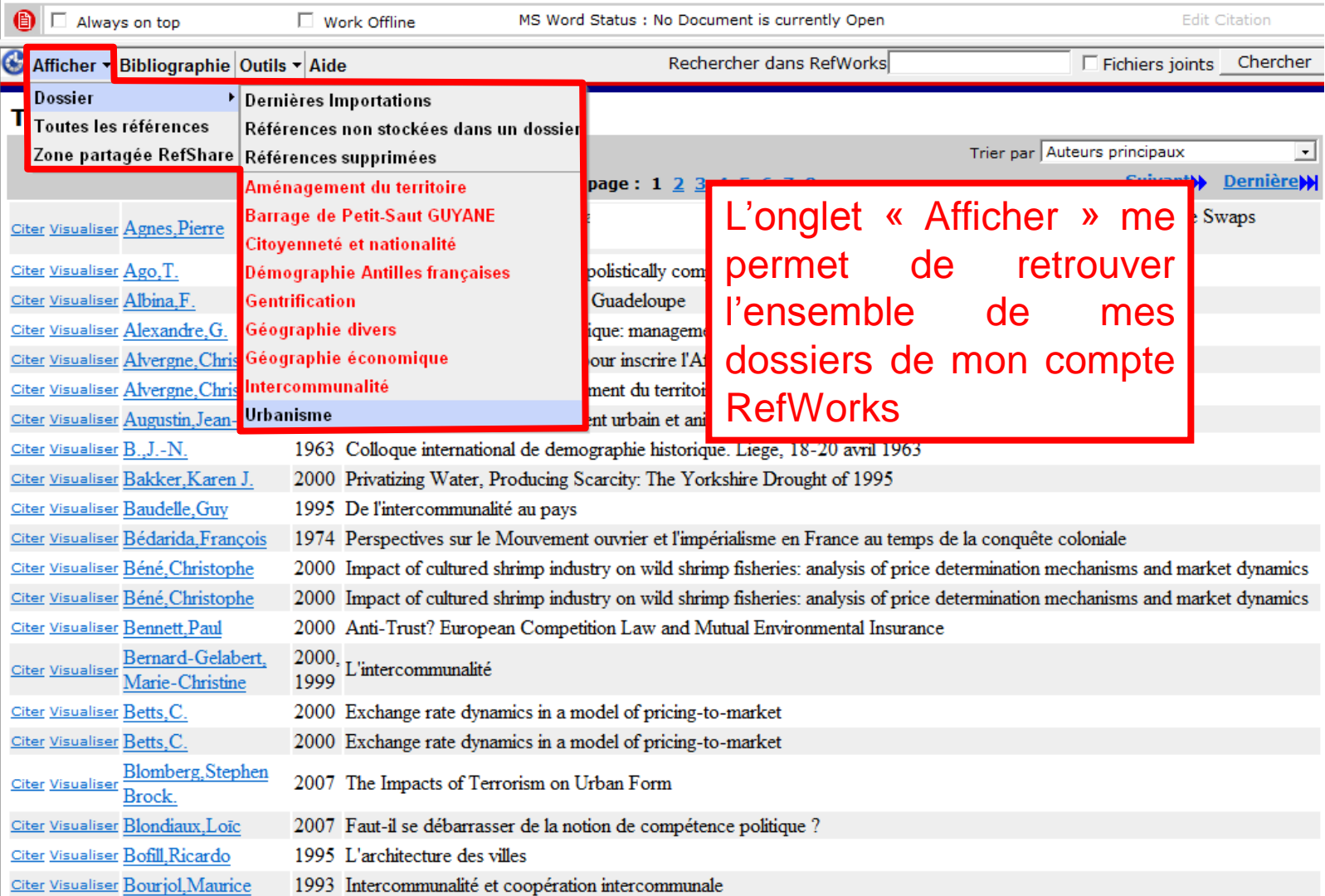

RefWorks

僧

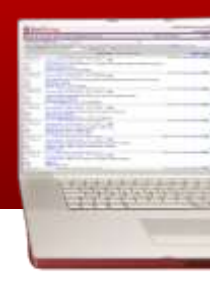

# Présentation des onglets

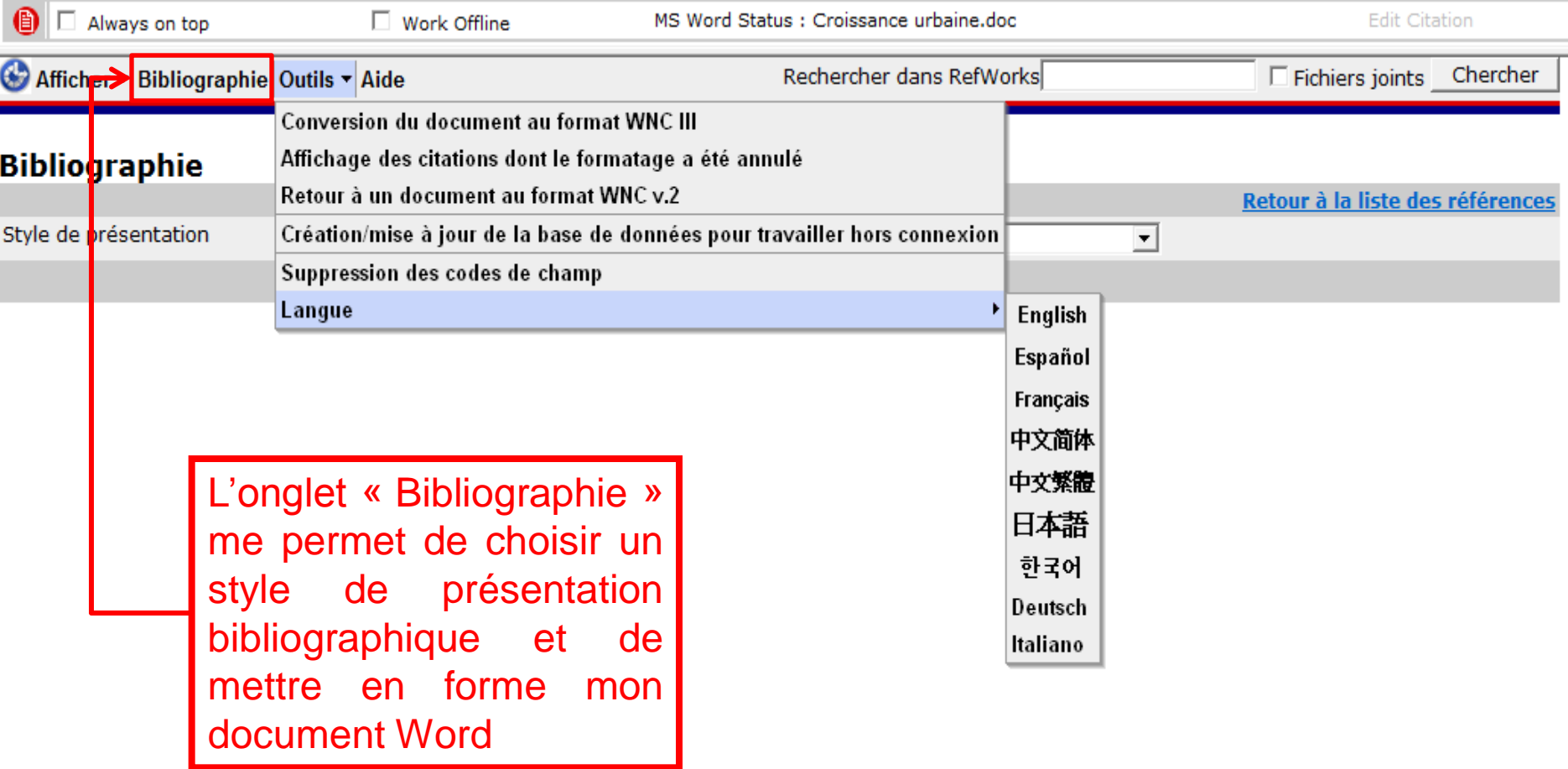

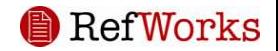

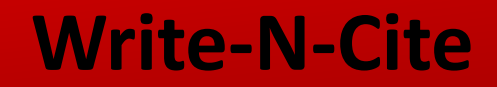

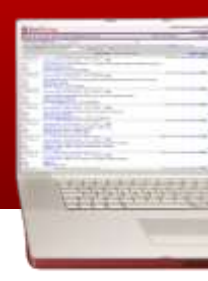

## Présentation des onglets

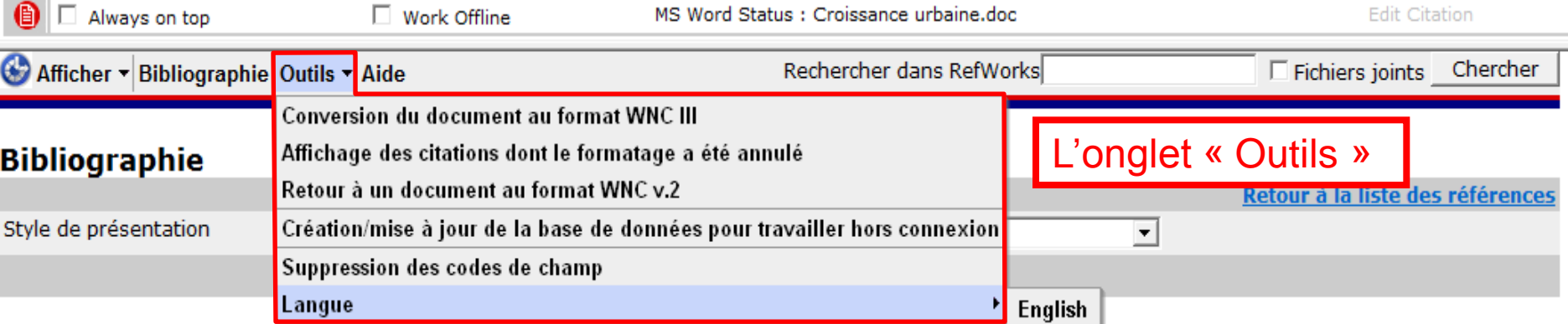

**Conversion du document au format WNC III :** Prend un document créé avec une version précédente de Write-N-Cite et ajoute les codes de champs de Microsoft Word pour le rendre compatible avec Write-N-Cite III.

**Affichage des citations dont le formatage a été annulé :** Permet d'annuler la mise en forme des citation et des notes de bas de page. Les citations et les notes de bas de page redeviennent sous une forme temporaire avec les doubles parenthèses. Cela ne supprime pas les codes de champ.

**Retour à un document au format WNC v.2 :** Permet de passer de WNC III au code de champs de WNC v.2.

**Création/mise à jour de la base de données pour travailler hors connexion :** vous permet de télécharger une copie de votre compte RefWorks pour une utilisation hors ligne. Ne fonctionne que lorsque vous êtes en ligne et connecté à Write-N-Cite III pour Windows.

**Suppression des codes de champs :** Cet outil supprime toutes codage à partir de votre document lorsque vous êtes prêt à soumettre.

Avant de commencer ce processus - nous vous recommandons fortement de sauvegarder une copie de votre document avec un nom différent, comme cette option efface tous les codes de champ à partir de votre document. Les documents sans les codes de champ ne peuvent pas être mis à jour ou reformaté avec RefWorks.

**Langue :** Permet de changer la langue de l'interface WNC III.

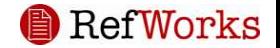

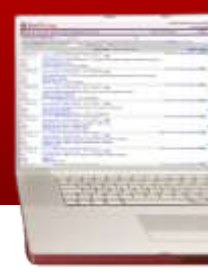

### Les citations dans le corps du texte

### **Croissance urbaine**

Vivre Autrement, numéro d'ouverture, mai 1996, dossier

g démographie des villes du Sud fait peur. Pourtant, les rythmes de croissance sont en baisse. Le recul est net en Amérique latine. En Afrique, l'urbanisation encore rapide représente peut-être une chance à saisir

#### La vague s'essouffle

Chute rapide de la fécondité, limites imposées par l'environnement, mutations de l'économie : la poussée fantastique de la population urbaine pourrait ne pas atteindre les sommets prévus.

Les progrès de la productivité agricole ont été l'une des plus grandes surprises des deux siècles écoulés. C'est, du reste, la principale erreur commise par Malthus dans son Essai sur le principe de population (1798). C'est cet essor extraordinaire de la productivité alimentaire, dont on connaît mal, du reste, les seuils de saturation, qui chasse les hommes des campagnes et les pousse à chercher leur survie dans les villes. Mais la poussée urbaine elle-même n'atteindra pas les sommets prévus, pour des raisons à la fois démographiques et écologiques.

### Recul général de la fécondité

Concernant l'Afrique noire elle-même, plus question de parler d'« exception culturelle ». Les poches de résistance à la modernisatione En Afrique de l'Ouest et en Afrique centrale, elles commencent à reculer.

Peu à peu, à l'échelle planét. le s'est mis en place un consensus malthusien, auquel le processus d'urbanisation n'est sans doute pas étranger {{5 Chevalier Louis 1948; 111 Bofill Ricardo 1995}} (dont 4 seulement en Europe ou aux Etats-Unis : Londres, Paris, New York, Los Angeles). En 1995, leur nombre a doublé, passant à 22, dont 16 dans le monde en développement. D'après les prévisions courantes, ce nombre pourrait atteindre 33 à l'horizon 2015, dont 27 dans les régions moins développées, la plupart d'entre elles (21) se trouvant en Asie.

### Seuils écologiques

Cette polarisation de l'espace ne va pas sans inconvénients, car la population se trouve désormais de plus en plus concentrée sur des territoires restreints, le long de fleuves, sur les côtes ou dans des sites particuliers, d'où des phénomènes sans précédent d'abandon de régions entières à la friche et de surexploitation de zones à forte<br>concentration humaine<sup>i</sup>. Les hommes vont là où existent des possibilités d'emploi [{3 Giraut,Frédéric 2008}}

, Jean-Claude Cheinais

Institut national d'études démographiques (France)

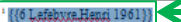

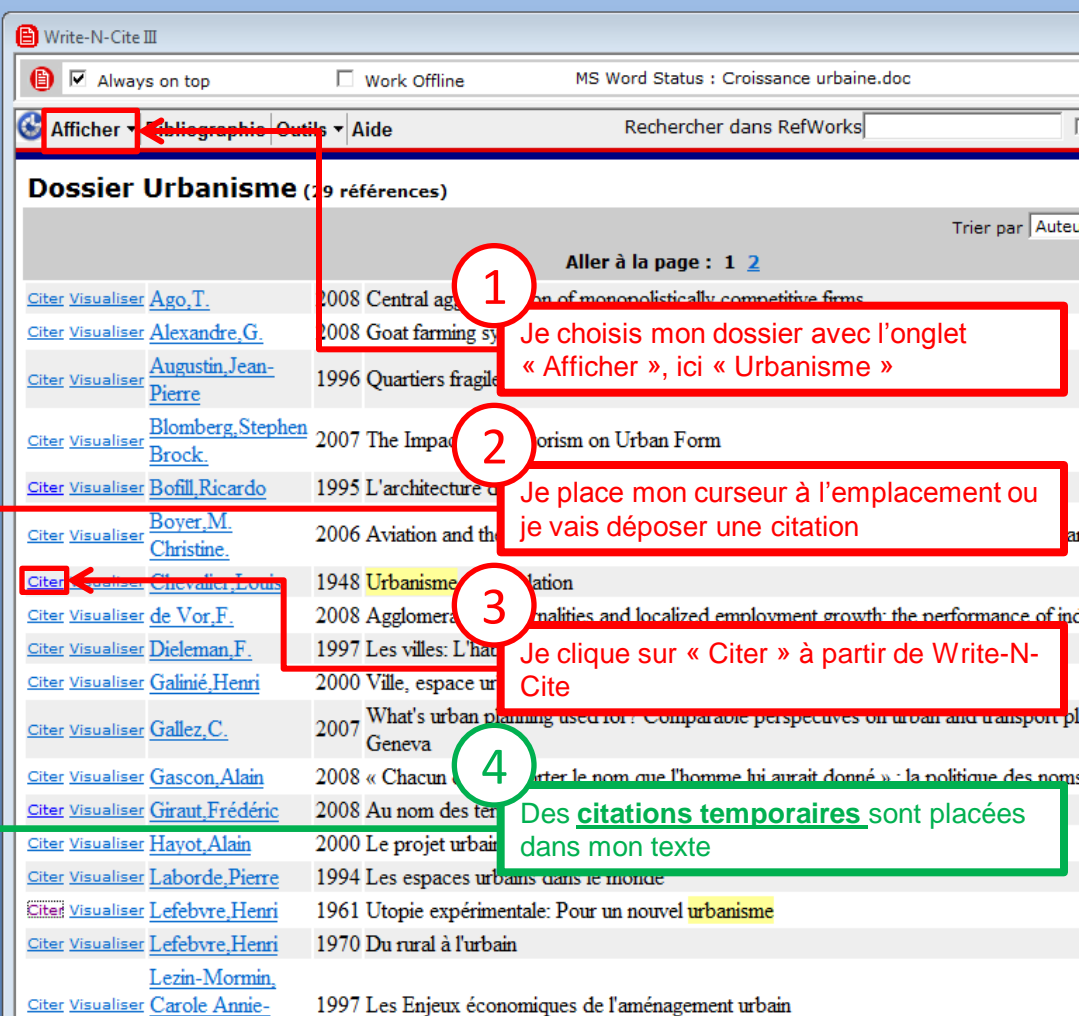

Claude

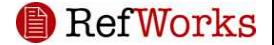

## Générer ma bibliographie

### Croissance urbaine

### Vivre Autrement, numéro d'ouverture, mai 1996, dossier

a démographie des villes du Sud fait peur. Pourtant, les rythmes de croissance sont en baisse. Le recul est net en Ámérique latine. En Afrique, l'urbanisation encore rapide représente peut-être une chance à saisir

#### La vague s'essouffle

Chute rapide de la fécondité. limites imposées par l'environnement, mutations de l'économie : la poussée fantastique de la population urbaine pourrait ne pas atteindre les sommets prévus.

Les progrès de la productivité agricole ont été l'une des plus grandes surprises des deux siècles écoulés. C'est, du reste, la principale erreur commise par Malthus dans son Essai sur le principe de population (1798). C'est cet essor extraordinaire de la productivité alimentaire, dont on connaît mal, du reste, les seuils de saturation, qui chasse les hommes des campagnes et les pousse à chercher leur survie dans les villes. Mais la poussée urbaine elle-même n'atteindra pas les sommets prévus, pour des raisons à la fois démographiques et écologiques.

### Recul général de la fécondité

Concernant l'Afrique noire elle-même, plus question de parler d'« exception culturelle ». Les poches de résistance à la modernisation de la fécondité se résorbent rapidement en Afrique australe et en Afrique de l'Est. En Afrique de l'Ouest et en Afrique centrale, elles commencent à reculer.

Peu à peu, à l'échelle planétaire, s'est mis en place un consensus malthusien auguelle processus d'urbanisation n'est sans doute pas étranger (Chevalier 1948, 551-554; Bofill and Véron 1995) 4 seulement en Europe ou aux Etats-Unis : Londres, Paris, New York, Los Angeles). En 1995, leur nombre a doublé, passant à 22, dont 16 dans le monde en développement. D'après les prévisions courantes, ce nombre pourrait atteindre 33 à l'horizon 2015, dont 27 dans les régions moins développées, la plupart d'entre elles (21) se trouvant en Asie.

#### Senils écologiques

Cette polarisation de l'espace ne va pas sans inconvénients, car la population se trouve désormais de plus en plus concentrée sur des territoires restreints, le long de fleuves, sur les côtes ou dans des sites particuliers, d'où des phénomènes sans précédent d'abandon de régions entières à la friche et de surexploitation de zones à forte concentration humains<sup>1</sup> Las hommas vont là où existent des possibilités d'emploi (Giraut, Houssay-Holzschuch, and Guyot 2008, 97-105).

sont générées

Fean-Claude Cheinais

(Lefebvre 1961, 191-198)

Institut national d'études démographiques (France)

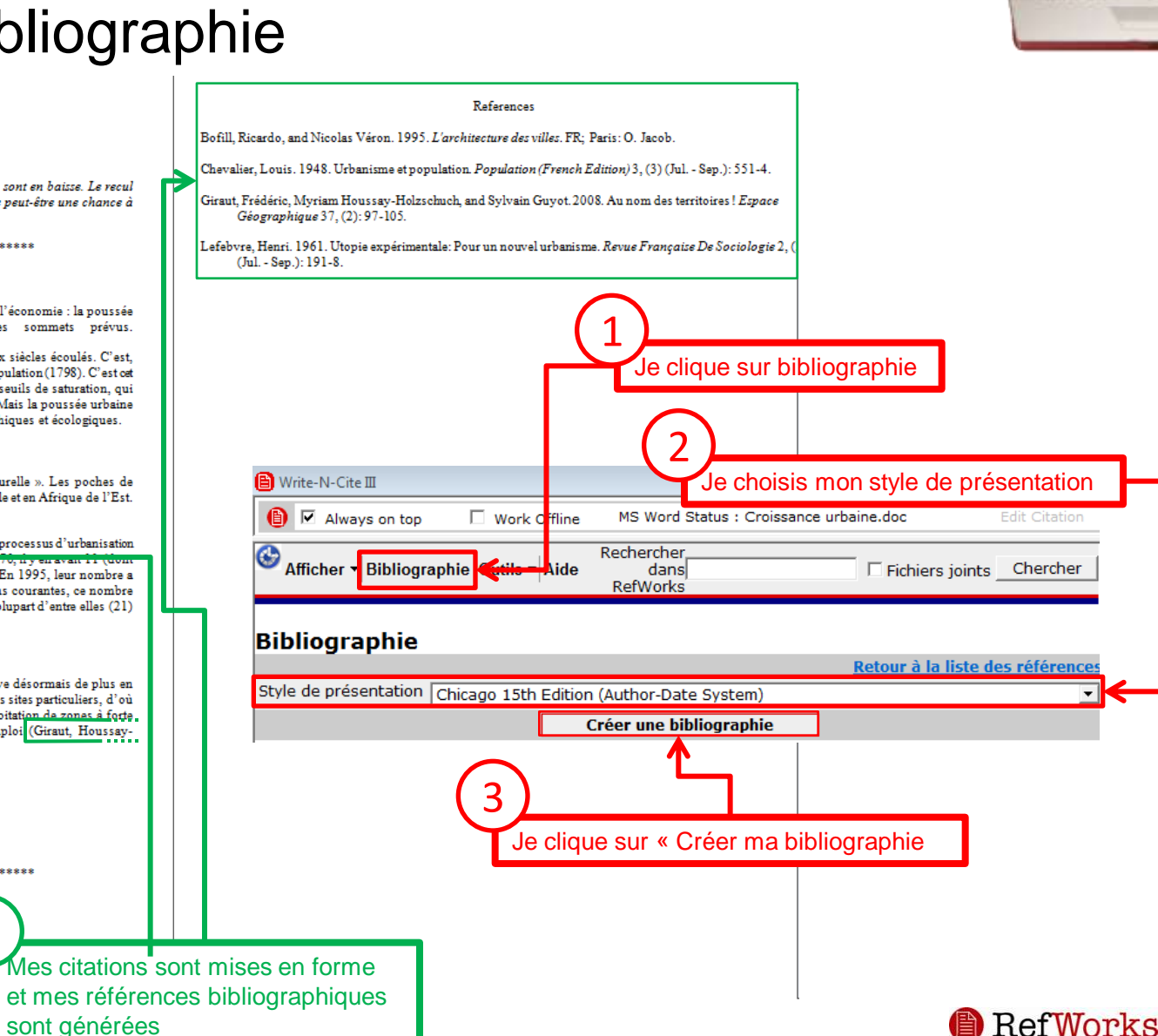

### Travailler hors connexion avec la nouvelle version de Write-N-Cite

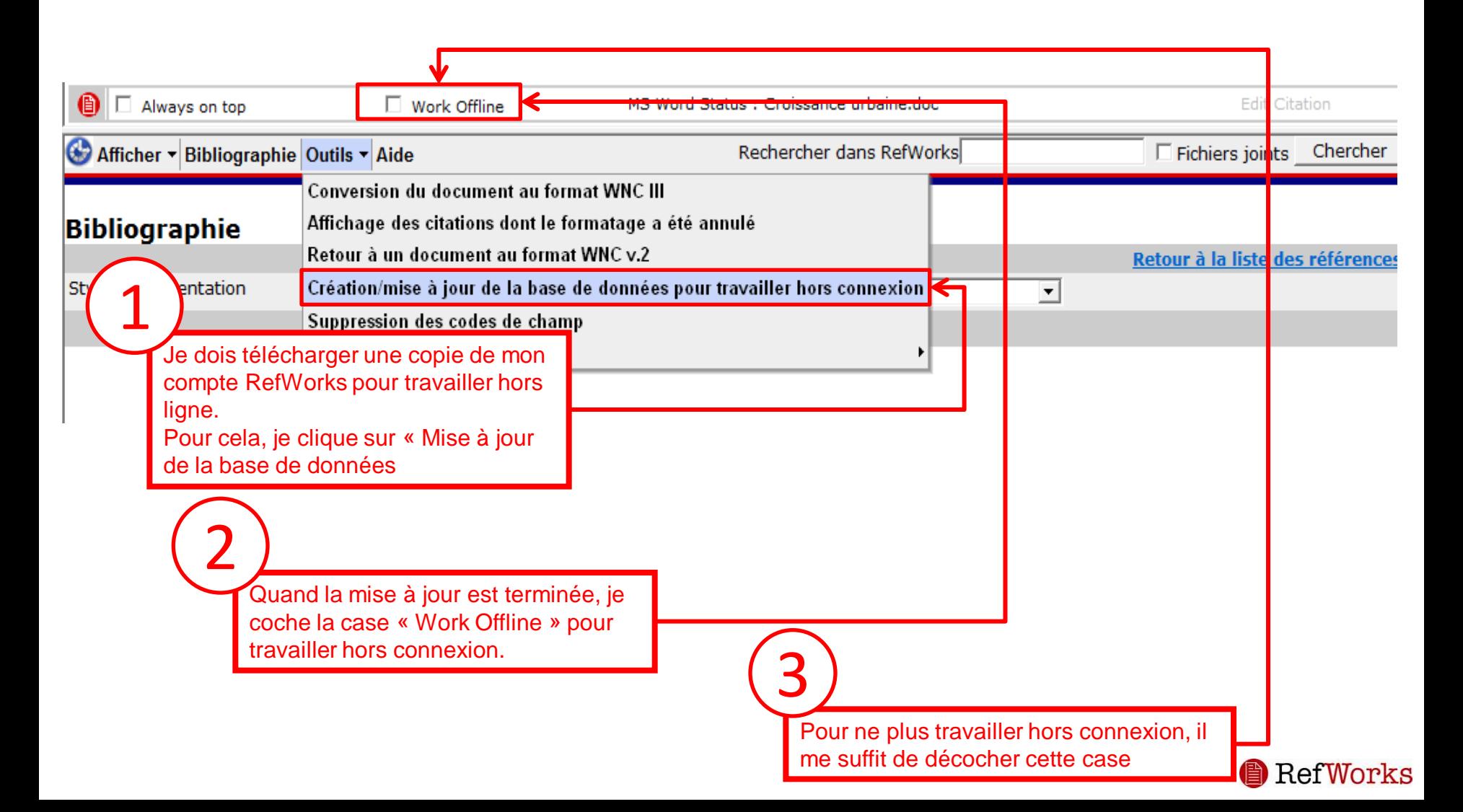

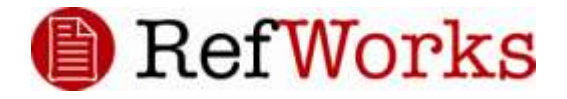

# **www.refworks.com**

**Pour plus d'information, merci de contacter : Nixon CALIXTE : [nixon.calixte@ueh.edu.ht](mailto:nixon.calixte@ueh.edu.ht) Ou Didier MOULLET : [didier.moullet@univ-ag.fr](mailto:didier.moullet@univ-ag.fr)**

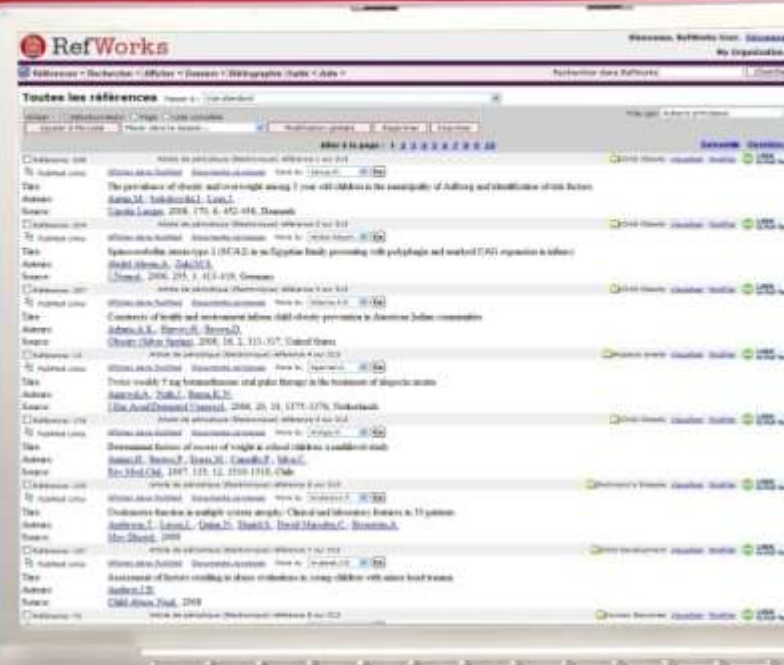